# Pham 161929

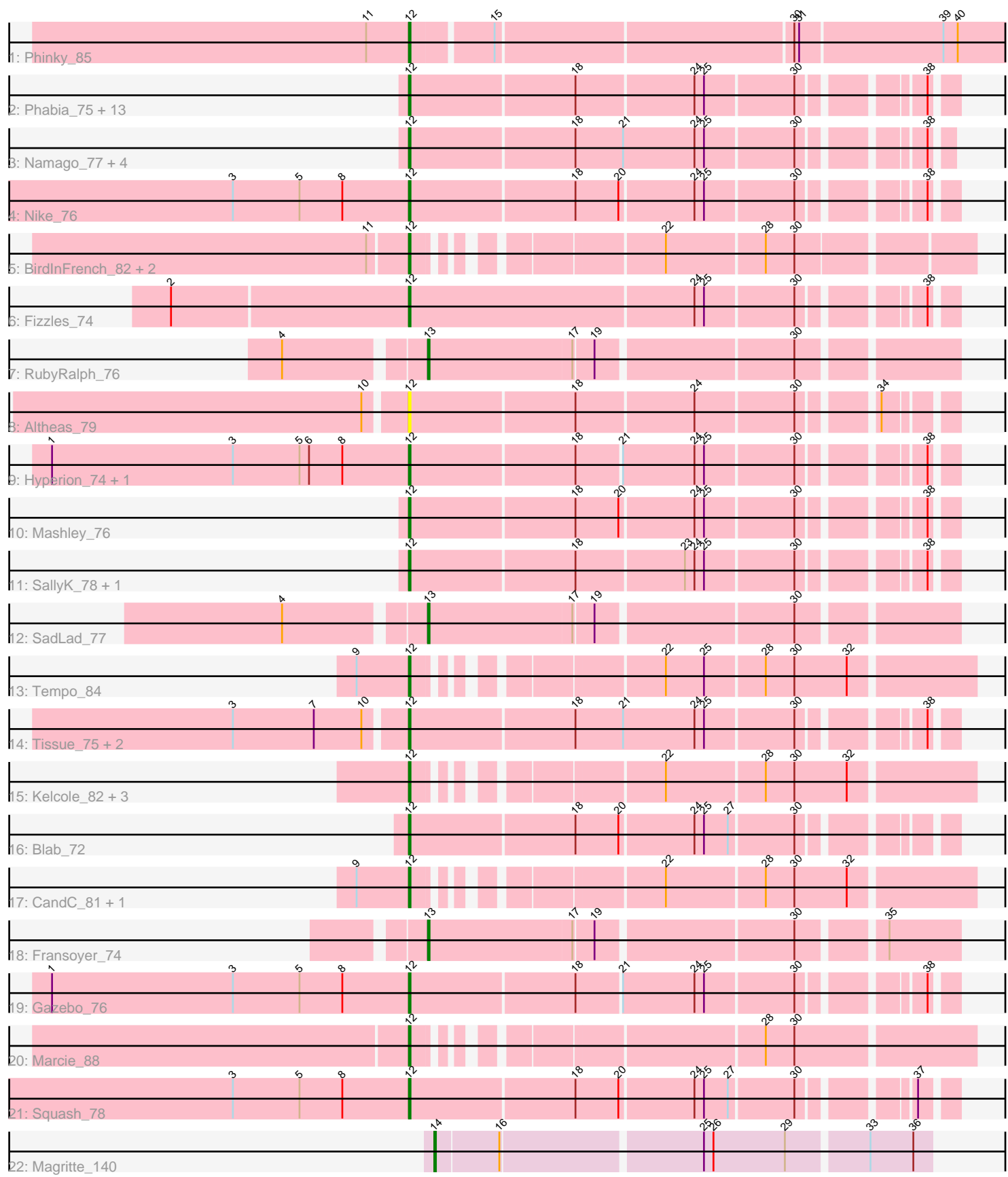

Note: Tracks are now grouped by subcluster and scaled. Switching in subcluster is indicated by changes in track color. Track scale is now set by default to display the region 30 bp upstream of start 1 to 30 bp downstream of the last possible start. If this default region is judged to be packed too tightly with annotated starts, the track will be further scaled to only show that region of the ORF with annotated starts. This action will be indicated by adding "Zoomed" to the title. For starts, yellow indicates the location of called starts comprised solely of Glimmer/GeneMark auto-annotations, green indicates the location of called starts with at least 1 manual gene annotation.

## Pham 161929 Report

This analysis was run 05/04/24 on database version 560.

Pham number 161929 has 49 members, 12 are drafts.

Phages represented in each track:

• Track 1 : Phinky 85

• Track 2 : Phabia\_75, Judebell\_78, Quammi\_74, Zhafia\_80, Zagie\_76,

BabyDotz\_73, Rudy\_73, Lonelysoil\_73, Casend\_76, Wayne3\_77, Wheelie\_75,

- Teehee\_76, StrawberryJamm\_80, Jehoshaphat\_77
- Track 3 : Namago 77, DonaldDuck 77, Viceroy 74, Llemily 77, Sillytadpoles 78 • Track 4 : Nike 76
- Track 5 : BirdInFrench\_82, Wilca\_82, Pepe25\_80
- Track 6 : Fizzles\_74
- Track 7 : RubyRalph\_76
- Track 8 : Altheas 79
- Track 9: Hyperion 74, AluminumJesus 72
- Track 10 : Mashley\_76
- Track 11 : SallyK\_78, Rowlf\_76
- Track 12 : SadLad\_77
- Track 13 : Tempo\_84
- Track 14 : Tissue 75, Grassboy 79, Kyva 78
- Track 15 : Kelcole\_82, Romm\_86, RobinRose\_86, OneinaGillian\_81
- Track 16 : Blab\_72
- Track 17 : CandC\_81, Fregley\_84
- Track 18 : Fransoyer\_74
- Track 19 : Gazebo 76
- Track 20 : Marcie 88
- Track 21 : Squash\_78
- Track 22 : Magritte\_140

### **Summary of Final Annotations (See graph section above for start numbers):**

The start number called the most often in the published annotations is 12, it was called in 33 of the 37 non-draft genes in the pham.

Genes that call this "Most Annotated" start:

• Altheas\_79, AluminumJesus\_72, BabyDotz\_73, BirdInFrench\_82, Blab\_72, CandC\_81, Casend\_76, DonaldDuck\_77, Fizzles\_74, Fregley\_84, Gazebo\_76, Grassboy\_79, Hyperion\_74, Jehoshaphat\_77, Judebell\_78, Kelcole\_82, Kyva\_78, Llemily 77, Lonelysoil 73, Marcie 88, Mashley 76, Namago 77, Nike 76, OneinaGillian\_81, Pepe25\_80, Phabia\_75, Phinky\_85, Quammi\_74, RobinRose\_86, Romm\_86, Rowlf\_76, Rudy\_73, SallyK\_78, Sillytadpoles\_78, Squash\_78, StrawberryJamm\_80, Teehee\_76, Tempo\_84, Tissue\_75, Viceroy\_74, Wayne3\_77, Wheelie\_75, Wilca\_82, Zagie\_76, Zhafia\_80,

Genes that have the "Most Annotated" start but do not call it: •

Genes that do not have the "Most Annotated" start: • Fransoyer\_74, Magritte\_140, RubyRalph\_76, SadLad\_77,

#### **Summary by start number:**

Start 12:

- Found in 45 of 49 ( 91.8% ) of genes in pham
- Manual Annotations of this start: 33 of 37
- Called 100.0% of time when present

• Phage (with cluster) where this start called: Altheas\_79 (EG), AluminumJesus\_72 (EG), BabyDotz\_73 (EG), BirdInFrench\_82 (EG), Blab\_72 (EG), CandC\_81 (EG), Casend\_76 (EG), DonaldDuck\_77 (EG), Fizzles\_74 (EG), Fregley\_84 (EG), Gazebo\_76 (EG), Grassboy\_79 (EG), Hyperion\_74 (EG), Jehoshaphat\_77 (EG), Judebell\_78 (EG), Kelcole\_82 (EG), Kyva\_78 (EG), Llemily\_77 (EG), Lonelysoil\_73 (EG), Marcie\_88 (EG), Mashley\_76 (EG), Namago\_77 (EG), Nike\_76 (EG), OneinaGillian\_81 (EG), Pepe25\_80 (EG), Phabia\_75 (EG), Phinky\_85 (EG), Quammi\_74 (EG), RobinRose\_86 (EG), Romm\_86 (EG), Rowlf\_76 (EG), Rudy\_73 (EG), SallyK\_78 (EG), Sillytadpoles\_78 (EG), Squash\_78 (EG), StrawberryJamm\_80 (EG), Teehee\_76 (EG), Tempo\_84 (EG), Tissue\_75 (EG), Viceroy\_74 (EG), Wayne3\_77 (EG), Wheelie\_75 (EG), Wilca\_82 (EG), Zagie\_76 (EG), Zhafia\_80 (EG),

Start 13:

- Found in 3 of 49 ( 6.1% ) of genes in pham
- Manual Annotations of this start: 3 of 37
- Called 100.0% of time when present

• Phage (with cluster) where this start called: Fransoyer\_74 (EG), RubyRalph\_76 (EG), SadLad\_77 (EG),

#### Start 14:

- Found in 1 of 49 ( 2.0% ) of genes in pham
- Manual Annotations of this start: 1 of 37
- Called 100.0% of time when present
- Phage (with cluster) where this start called: Magritte 140 (singleton),

### **Summary by clusters:**

There are 2 clusters represented in this pham: EG, singleton,

Info for manual annotations of cluster EG:

•Start number 12 was manually annotated 33 times for cluster EG.

•Start number 13 was manually annotated 3 times for cluster EG.

#### **Gene Information:**

Gene: Altheas\_79 Start: 51911, Stop: 51600, Start Num: 12 Candidate Starts for Altheas\_79: (10, 51935), (Start: 12 @51911 has 33 MA's), (18, 51809), (24, 51737), (30, 51677), (34, 51638),

Gene: AluminumJesus\_72 Start: 50517, Stop: 50206, Start Num: 12 Candidate Starts for AluminumJesus\_72: (1, 50742), (3, 50628), (5, 50586), (6, 50580), (8, 50559), (Start: 12 @50517 has 33 MA's), (18, 50415), (21, 50388), (24, 50343), (25, 50337), (30, 50283), (38, 50220),

Gene: BabyDotz\_73 Start: 51913, Stop: 51602, Start Num: 12 Candidate Starts for BabyDotz\_73: (Start: 12 @51913 has 33 MA's), (18, 51811), (24, 51739), (25, 51733), (30, 51679), (38, 51616),

Gene: BirdInFrench\_82 Start: 52570, Stop: 52265, Start Num: 12 Candidate Starts for BirdInFrench\_82: (11, 52594), (Start: 12 @52570 has 33 MA's), (22, 52444), (28, 52384), (30, 52366),

Gene: Blab\_72 Start: 50808, Stop: 50497, Start Num: 12 Candidate Starts for Blab\_72: (Start: 12 @50808 has 33 MA's), (18, 50706), (20, 50679), (24, 50634), (25, 50628), (27, 50613), (30, 50574),

Gene: CandC\_81 Start: 52207, Stop: 51896, Start Num: 12 Candidate Starts for CandC\_81: (9, 52240), (Start: 12 @52207 has 33 MA's), (22, 52081), (28, 52021), (30, 52003), (32, 51970),

Gene: Casend\_76 Start: 51470, Stop: 51159, Start Num: 12 Candidate Starts for Casend\_76: (Start: 12 @51470 has 33 MA's), (18, 51368), (24, 51296), (25, 51290), (30, 51236), (38, 51173),

Gene: DonaldDuck\_77 Start: 50822, Stop: 50508, Start Num: 12 Candidate Starts for DonaldDuck\_77: (Start: 12 @50822 has 33 MA's), (18, 50720), (21, 50690), (24, 50645), (25, 50639), (30, 50585), (38, 50522),

Gene: Fizzles\_74 Start: 50820, Stop: 50506, Start Num: 12 Candidate Starts for Fizzles\_74: (2, 50967), (Start: 12 @50820 has 33 MA's), (24, 50643), (25, 50637), (30, 50583), (38, 50520),

Gene: Fransoyer\_74 Start: 51279, Stop: 50968, Start Num: 13 Candidate Starts for Fransoyer\_74: (Start: 13 @51279 has 3 MA's), (17, 51189), (19, 51177), (30, 51060), (35, 51012),

Gene: Fregley\_84 Start: 52556, Stop: 52245, Start Num: 12 Candidate Starts for Fregley\_84: (9, 52589), (Start: 12 @52556 has 33 MA's), (22, 52430), (28, 52370), (30, 52352), (32, 52319),

Gene: Gazebo\_76 Start: 51735, Stop: 51424, Start Num: 12 Candidate Starts for Gazebo\_76: (1, 51960), (3, 51846), (5, 51804), (8, 51777), (Start: 12 @51735 has 33 MA's), (18, 51633), (21, 51606), (24, 51561), (25, 51555), (30, 51501), (38, 51438),

Gene: Grassboy\_79 Start: 51602, Stop: 51288, Start Num: 12 Candidate Starts for Grassboy\_79: (3, 51707), (7, 51656), (10, 51626), (Start: 12 @51602 has 33 MA's), (18, 51500), (21, 51470), (24, 51425), (25, 51419), (30, 51365), (38, 51302), Gene: Hyperion\_74 Start: 50998, Stop: 50687, Start Num: 12 Candidate Starts for Hyperion\_74: (1, 51223), (3, 51109), (5, 51067), (6, 51061), (8, 51040), (Start: 12 @50998 has 33 MA's), (18, 50896), (21, 50869), (24, 50824), (25, 50818), (30, 50764), (38, 50701), Gene: Jehoshaphat\_77 Start: 51738, Stop: 51427, Start Num: 12 Candidate Starts for Jehoshaphat\_77: (Start: 12 @51738 has 33 MA's), (18, 51636), (24, 51564), (25, 51558), (30, 51504), (38, 51441), Gene: Judebell\_78 Start: 50962, Stop: 50651, Start Num: 12 Candidate Starts for Judebell\_78: (Start: 12 @50962 has 33 MA's), (18, 50860), (24, 50788), (25, 50782), (30, 50728), (38, 50665), Gene: Kelcole\_82 Start: 52779, Stop: 52468, Start Num: 12 Candidate Starts for Kelcole\_82: (Start: 12 @52779 has 33 MA's), (22, 52653), (28, 52593), (30, 52575), (32, 52542), Gene: Kyva\_78 Start: 51626, Stop: 51312, Start Num: 12 Candidate Starts for Kyva\_78: (3, 51731), (7, 51680), (10, 51650), (Start: 12 @51626 has 33 MA's), (18, 51524), (21, 51494), (24, 51449), (25, 51443), (30, 51389), (38, 51326), Gene: Llemily\_77 Start: 50517, Stop: 50203, Start Num: 12 Candidate Starts for Llemily\_77: (Start: 12 @50517 has 33 MA's), (18, 50415), (21, 50385), (24, 50340), (25, 50334), (30, 50280), (38, 50217), Gene: Lonelysoil\_73 Start: 50274, Stop: 49963, Start Num: 12 Candidate Starts for Lonelysoil\_73: (Start: 12 @50274 has 33 MA's), (18, 50172), (24, 50100), (25, 50094), (30, 50040), (38, 49977), Gene: Magritte\_140 Start: 87455, Stop: 87751, Start Num: 14 Candidate Starts for Magritte\_140: (Start: 14 @87455 has 1 MA's), (16, 87494), (25, 87614), (26, 87620), (29, 87665), (33, 87713), (36, 87740), Gene: Marcie\_88 Start: 53436, Stop: 53125, Start Num: 12 Candidate Starts for Marcie\_88: (Start: 12 @53436 has 33 MA's), (28, 53250), (30, 53232), Gene: Mashley\_76 Start: 51520, Stop: 51209, Start Num: 12 Candidate Starts for Mashley\_76: (Start: 12 @51520 has 33 MA's), (18, 51418), (20, 51391), (24, 51346), (25, 51340), (30, 51286), (38, 51223), Gene: Namago\_77 Start: 50967, Stop: 50656, Start Num: 12 Candidate Starts for Namago\_77:

(Start: 12 @50967 has 33 MA's), (18, 50865), (21, 50835), (24, 50790), (25, 50784), (30, 50730), (38, 50667), Gene: Nike\_76 Start: 51878, Stop: 51567, Start Num: 12 Candidate Starts for Nike\_76: (3, 51989), (5, 51947), (8, 51920), (Start: 12 @51878 has 33 MA's), (18, 51776), (20, 51749), (24, 51704), (25, 51698), (30, 51644), (38, 51581), Gene: OneinaGillian\_81 Start: 52103, Stop: 51792, Start Num: 12 Candidate Starts for OneinaGillian\_81: (Start: 12 @52103 has 33 MA's), (22, 51977), (28, 51917), (30, 51899), (32, 51866), Gene: Pepe25\_80 Start: 51489, Stop: 51184, Start Num: 12 Candidate Starts for Pepe25\_80: (11, 51513), (Start: 12 @51489 has 33 MA's), (22, 51363), (28, 51303), (30, 51285), Gene: Phabia\_75 Start: 50929, Stop: 50618, Start Num: 12 Candidate Starts for Phabia\_75: (Start: 12 @50929 has 33 MA's), (18, 50827), (24, 50755), (25, 50749), (30, 50695), (38, 50632), Gene: Phinky\_85 Start: 54145, Stop: 53765, Start Num: 12 Candidate Starts for Phinky\_85: (11, 54172), (Start: 12 @54145 has 33 MA's), (15, 54097), (30, 53917), (31, 53914), (39, 53827), (40, 53818), Gene: Quammi\_74 Start: 50629, Stop: 50318, Start Num: 12 Candidate Starts for Quammi\_74: (Start: 12 @50629 has 33 MA's), (18, 50527), (24, 50455), (25, 50449), (30, 50395), (38, 50332), Gene: RobinRose\_86 Start: 53208, Stop: 52897, Start Num: 12 Candidate Starts for RobinRose\_86: (Start: 12 @53208 has 33 MA's), (22, 53082), (28, 53022), (30, 53004), (32, 52971), Gene: Romm\_86 Start: 53205, Stop: 52894, Start Num: 12 Candidate Starts for Romm\_86: (Start: 12 @53205 has 33 MA's), (22, 53079), (28, 53019), (30, 53001), (32, 52968), Gene: Rowlf\_76 Start: 50836, Stop: 50525, Start Num: 12 Candidate Starts for Rowlf\_76: (Start: 12 @50836 has 33 MA's), (18, 50734), (23, 50668), (24, 50662), (25, 50656), (30, 50602), (38, 50539), Gene: RubyRalph\_76 Start: 51304, Stop: 50993, Start Num: 13 Candidate Starts for RubyRalph\_76: (4, 51385), (Start: 13 @51304 has 3 MA's), (17, 51214), (19, 51202), (30, 51085), Gene: Rudy\_73 Start: 50665, Stop: 50354, Start Num: 12 Candidate Starts for Rudy\_73: (Start: 12 @50665 has 33 MA's), (18, 50563), (24, 50491), (25, 50485), (30, 50431), (38, 50368), Gene: SadLad\_77 Start: 52210, Stop: 51899, Start Num: 13 Candidate Starts for SadLad\_77: (4, 52291), (Start: 13 @52210 has 3 MA's), (17, 52120), (19, 52108), (30, 51991),

Gene: SallyK\_78 Start: 52367, Stop: 52056, Start Num: 12 Candidate Starts for SallyK\_78: (Start: 12 @52367 has 33 MA's), (18, 52265), (23, 52199), (24, 52193), (25, 52187), (30, 52133), (38, 52070), Gene: Sillytadpoles\_78 Start: 50505, Stop: 50191, Start Num: 12 Candidate Starts for Sillytadpoles\_78: (Start: 12 @50505 has 33 MA's), (18, 50403), (21, 50373), (24, 50328), (25, 50322), (30, 50268), (38, 50205), Gene: Squash\_78 Start: 51600, Stop: 51289, Start Num: 12 Candidate Starts for Squash\_78: (3, 51711), (5, 51669), (8, 51642), (Start: 12 @51600 has 33 MA's), (18, 51498), (20, 51471), (24, 51426), (25, 51420), (27, 51405), (30, 51366), (37, 51309), Gene: StrawberryJamm\_80 Start: 50770, Stop: 50459, Start Num: 12 Candidate Starts for StrawberryJamm\_80: (Start: 12 @50770 has 33 MA's), (18, 50668), (24, 50596), (25, 50590), (30, 50536), (38, 50473), Gene: Teehee\_76 Start: 51735, Stop: 51424, Start Num: 12 Candidate Starts for Teehee\_76: (Start: 12 @51735 has 33 MA's), (18, 51633), (24, 51561), (25, 51555), (30, 51501), (38, 51438), Gene: Tempo\_84 Start: 52900, Stop: 52589, Start Num: 12 Candidate Starts for Tempo\_84: (9, 52933), (Start: 12 @52900 has 33 MA's), (22, 52774), (25, 52750), (28, 52714), (30, 52696), (32, 52663), Gene: Tissue\_75 Start: 51233, Stop: 50919, Start Num: 12

Candidate Starts for Tissue\_75: (3, 51338), (7, 51287), (10, 51257), (Start: 12 @51233 has 33 MA's), (18, 51131), (21, 51101), (24, 51056), (25, 51050), (30, 50996), (38, 50933),

Gene: Viceroy\_74 Start: 50638, Stop: 50324, Start Num: 12 Candidate Starts for Viceroy\_74: (Start: 12 @50638 has 33 MA's), (18, 50536), (21, 50506), (24, 50461), (25, 50455), (30, 50401), (38, 50338),

Gene: Wayne3\_77 Start: 51498, Stop: 51187, Start Num: 12 Candidate Starts for Wayne3\_77: (Start: 12 @51498 has 33 MA's), (18, 51396), (24, 51324), (25, 51318), (30, 51264), (38, 51201),

Gene: Wheelie\_75 Start: 50819, Stop: 50508, Start Num: 12 Candidate Starts for Wheelie\_75: (Start: 12 @50819 has 33 MA's), (18, 50717), (24, 50645), (25, 50639), (30, 50585), (38, 50522),

Gene: Wilca\_82 Start: 52570, Stop: 52265, Start Num: 12 Candidate Starts for Wilca\_82: (11, 52594), (Start: 12 @52570 has 33 MA's), (22, 52444), (28, 52384), (30, 52366),

Gene: Zagie\_76 Start: 51047, Stop: 50736, Start Num: 12 Candidate Starts for Zagie\_76:

(Start: 12 @51047 has 33 MA's), (18, 50945), (24, 50873), (25, 50867), (30, 50813), (38, 50750),

Gene: Zhafia\_80 Start: 51299, Stop: 50988, Start Num: 12 Candidate Starts for Zhafia\_80: (Start: 12 @51299 has 33 MA's), (18, 51197), (24, 51125), (25, 51119), (30, 51065), (38, 51002),